### Sl. No.

<u>ओएमआर श्रीट सं. :</u> OMR Sheet No. :

## B2.3-R4 : BASICS OF OS, UNIX AND SHELL PROGRAMMING

**•flÁœ —** 03 **ÉÊ¥≈U •Áœ∑§Ã◊ •¥∑§ —** 100 DURATION : 03 Hours MAXIMUM MARKS : 100

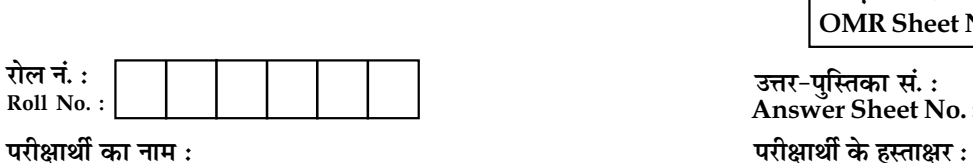

Name of Candidate : \_\_\_\_\_\_\_\_\_\_\_\_\_\_\_\_\_\_\_\_\_\_\_\_\_\_\_\_\_\_\_\_\_\_\_\_\_\_\_\_\_\_\_\_;Signature of Candidate : \_\_\_\_\_\_\_\_\_\_\_\_\_\_\_\_\_\_

# **¬⁄UˡÊÊÁÕ¸ÿÊ¥ ∑§ Á‹∞ ÁŸŒ¸‡Ê —** Instructions for Candidate :

उत्तर-पुस्तिका सं. **:** Answer Sheet No. :

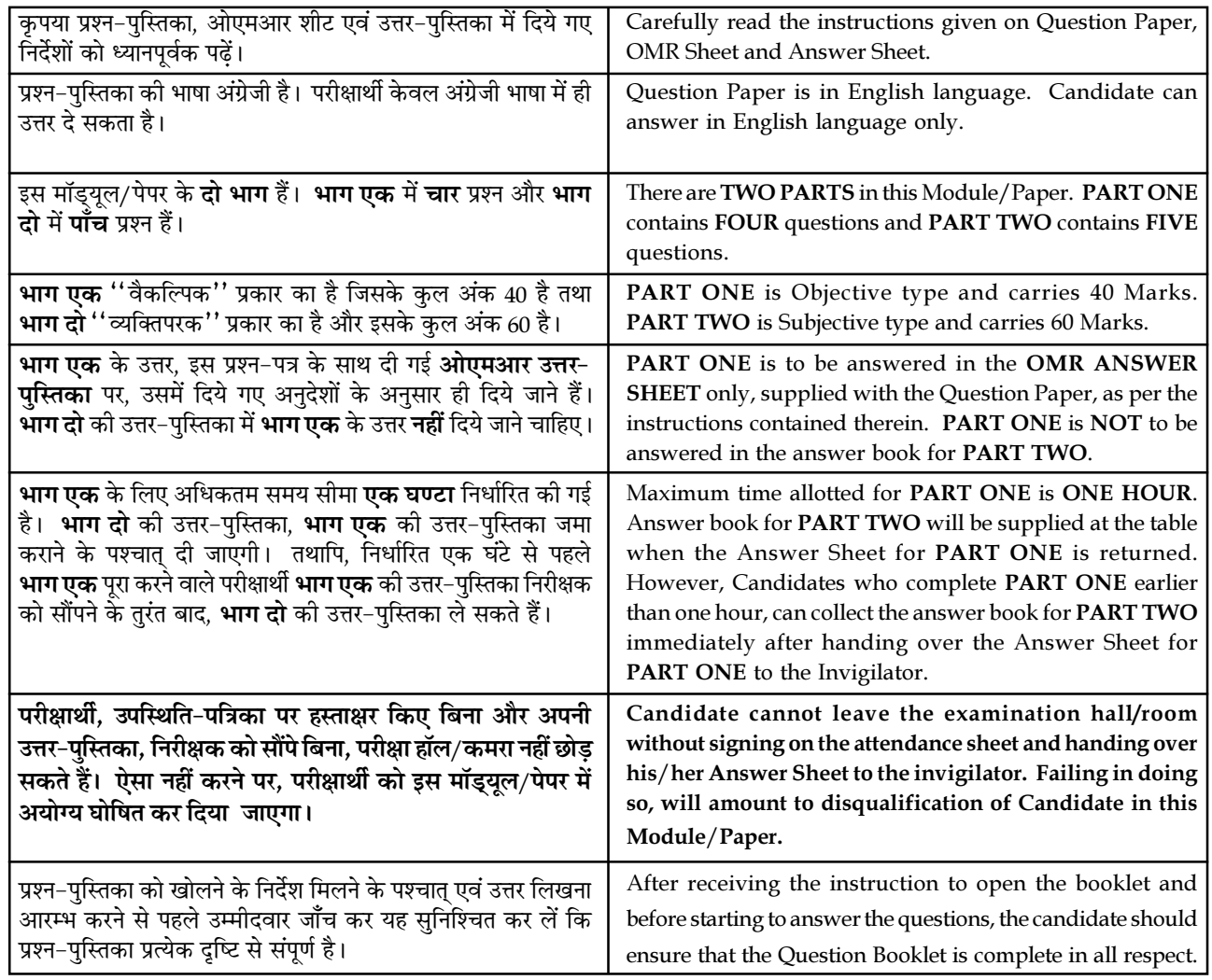

## जब तक आपसे कहा न जाए, तब तक प्रश्न−पुस्तिका न खोलें। DO NOT OPEN THE QUESTION BOOKLET UNTIL YOU ARE TOLD TO DO SO.

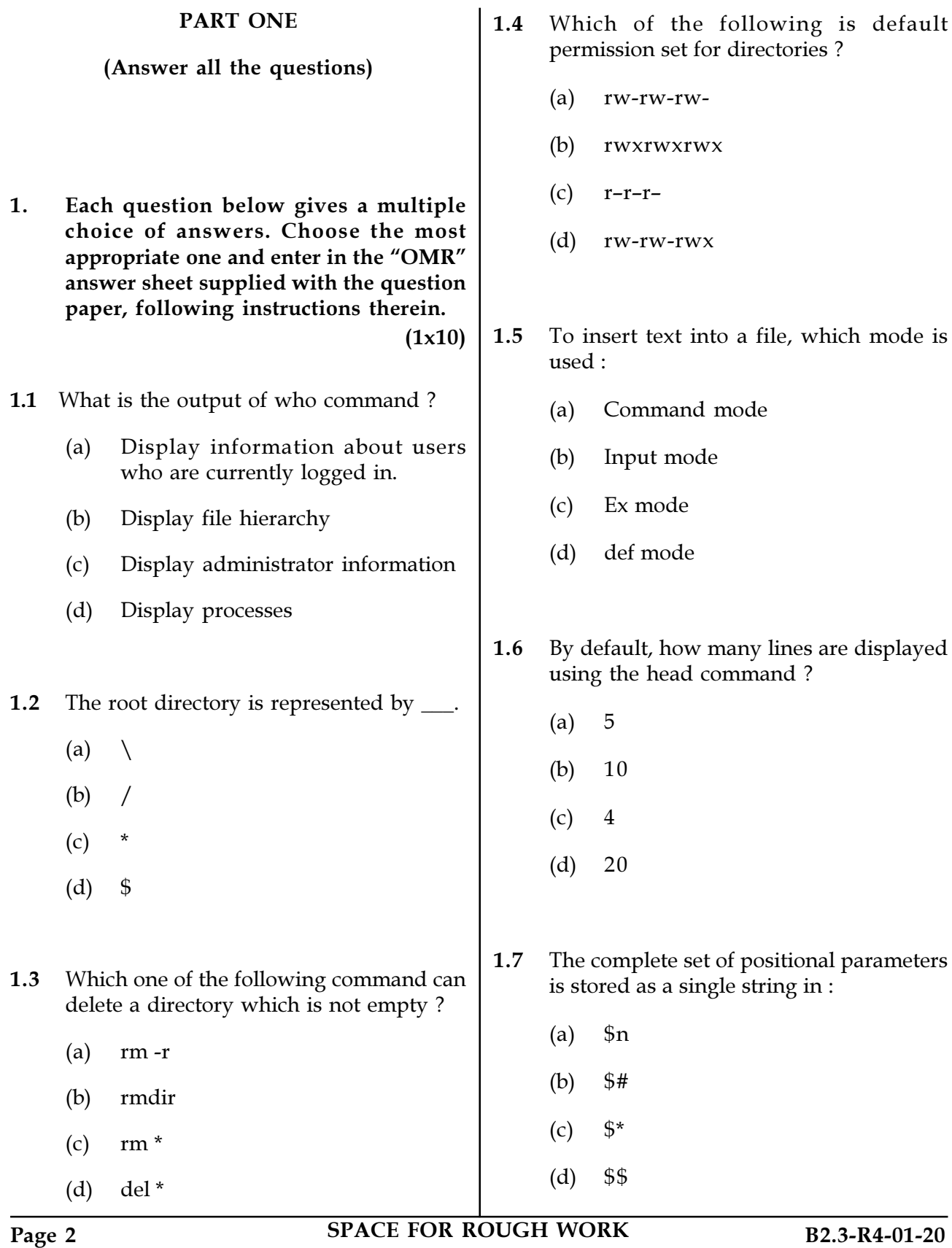

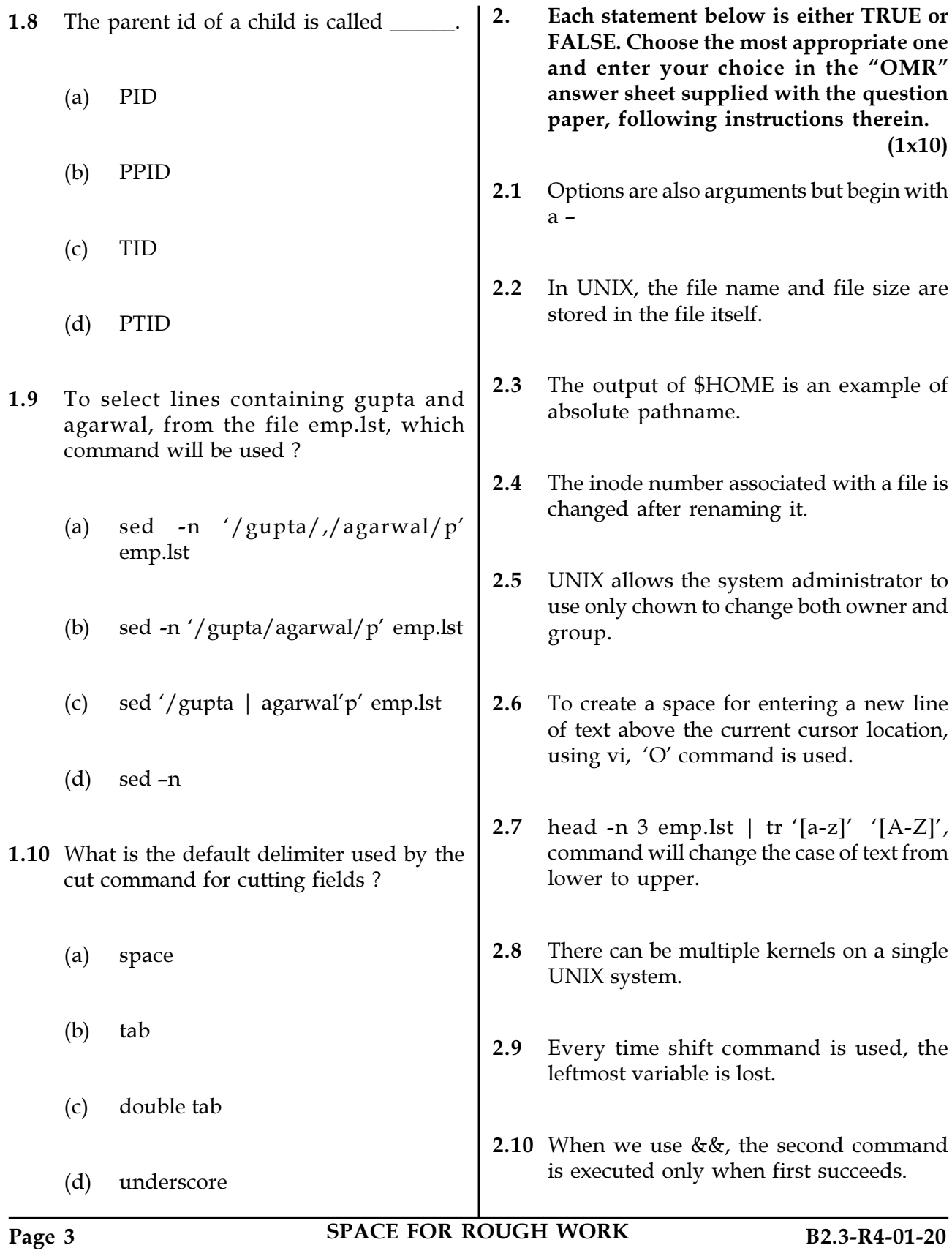

2. Each statement below is either TRUE or

3. Match words and phrases in column X with the closest related meaning/ word(s)/phrase(s) in column Y. Enter your selection in the "OMR" answer sheet supplied with the question paper, following instructions therein.  $(1x10)$ 

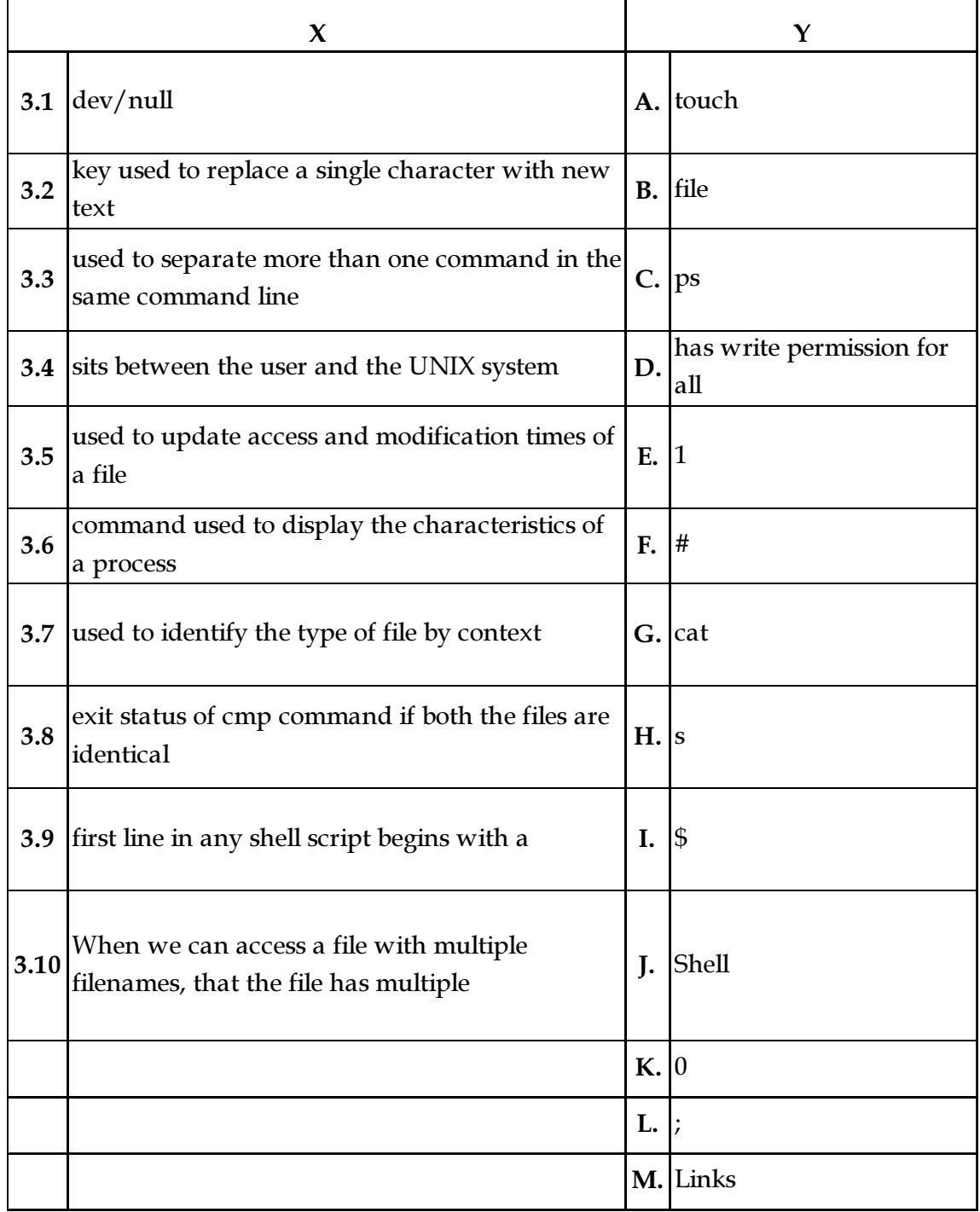

Page 4 SPACE FOR ROUGH WORK B2.3-R4-01-20

4. Each statement below has a blank space to fit one of the word(s) or phrase(s) in the list below. Choose the most appropriate option, enter your choice in the "OMR" answer sheet supplied with the question paper, following instructions therein.  $(1x10)$ 

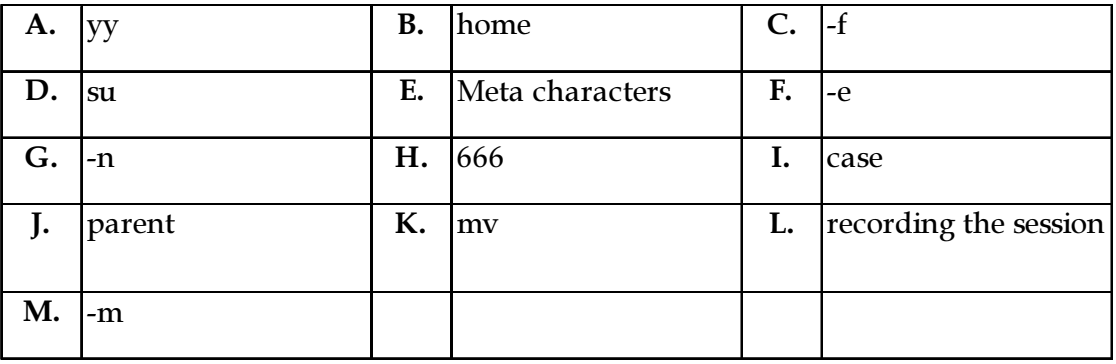

- 4.1 The default permissions for a regular file are \_\_\_\_\_\_\_.
- 4.2 Special characters having predefined meaning to the shell are known as \_\_\_\_\_\_\_\_\_\_\_
- 4.3 script command is used for  $\cdot$ .
- 4.4 When we log in, the UNIX places us in a directory, called \_\_\_\_\_\_\_ directory.
- 4.5 \_\_\_\_\_\_\_ command is used for renaming files.
- 4.6 To copy lines in vi editor, we use \_\_\_\_\_\_ command.
- 4.7 \_\_\_\_\_\_\_ option is used when we need to match multiple patterns in a single invocation of grep command.
- 4.8 **\_\_\_\_\_** command is used for acquiring superuser status.
- 4.9 option is used for taking instructions from a file using sed.
- 4.10 \_\_\_\_\_\_\_\_\_ statement matches an expression for more than one alternative.
- Page 5 SPACE FOR ROUGH WORK B2.3-R4-01-20

## PART TWO

## (Answer any FOUR questions)

- 5. (a) Write a Shell program to check the given number and its reverse are same.
	- (b) Discus the file structure of UNIX system. Also mention the key directories and their usage.
	- (c) What are the different modes of vi editor? Explain with diagram how to switch between the modes ?  $(5+6+4)$
- 6. (a) Explain the mechanism of a process creation? How child process is created ?
	- (b) What are the positional parameters? Discuss various positional parameters with their significance.
	- (c) Explain grep command with its options.  $(6+4+5)$
- 7. (a) Write a single Unix pipeline command to store a sorted list of lines that do contain nameJones (any case) in a file called phone\_numbers.txt at the back of the file "PHONES".
	- (b) Write a single Unix pipeline command to display only lines 7 to 14 for a file called "input" contained in your parent directory.
	- (c) Write a sed command to insert 5 blank spaces to the left of every line.  $(5+5+5)$
- 8. (a) Write a Shell program to find the sum of digits of a number until a single digit is obtained.
	- (b) How does uniq command works. Explain various options of the uniq command with examples.
	- $(5+5+5)$ (c) What are filters ? List various filters available in UNIX.
- 9. (a) What does a process table contain ?
	- (b) What are environment variables ? Explain the function of the following environment variables :
		- (i) SHELL
		- (ii) HOME
		- (iii) PATH
		- (iv) LOGNAME
		- (v) TERM
		- (vi) PWD
	- (c) List any four features of UNIX.

 $(5+6+4)$ 

- o 0 o -

Page 6 SPACE FOR ROUGH WORK B2.3-R4-01-20

SPACE FOR ROUGH WORK

SPACE FOR ROUGH WORK